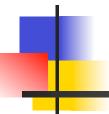

## Section 4.x Summary

## Alexandre David

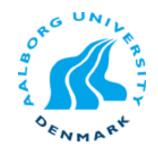

## 4.2.4 Set Membership

Shortcut.

```
bool s1 = code == 2 || code == 3;
=
bool s1 = code in { 2,3 };
```

 Decode code into combination of control signals.